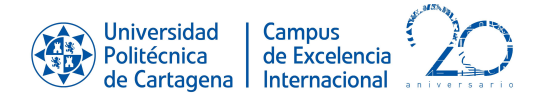

# **Guía docente**

# **REDES NEURONALES**

Curso 2019-20

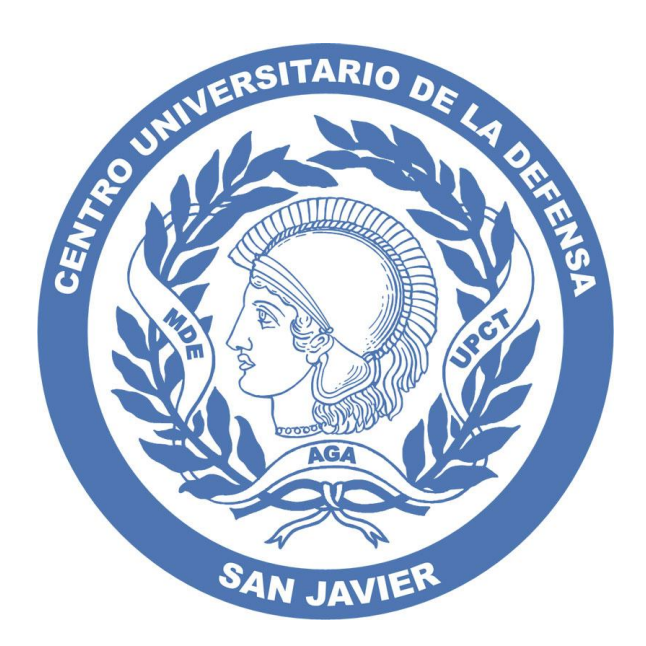

# MASTER UNIVERSITARIO EN TÉCNICAS DE AYUDA A LA DECISIÓN CENTRO UNIVERSITARIO DE LA DEFENSA

Universidad Politécnica de Cartagena

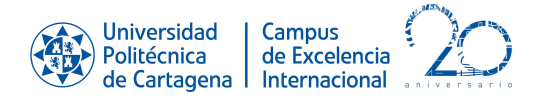

# **1. Descripción general**

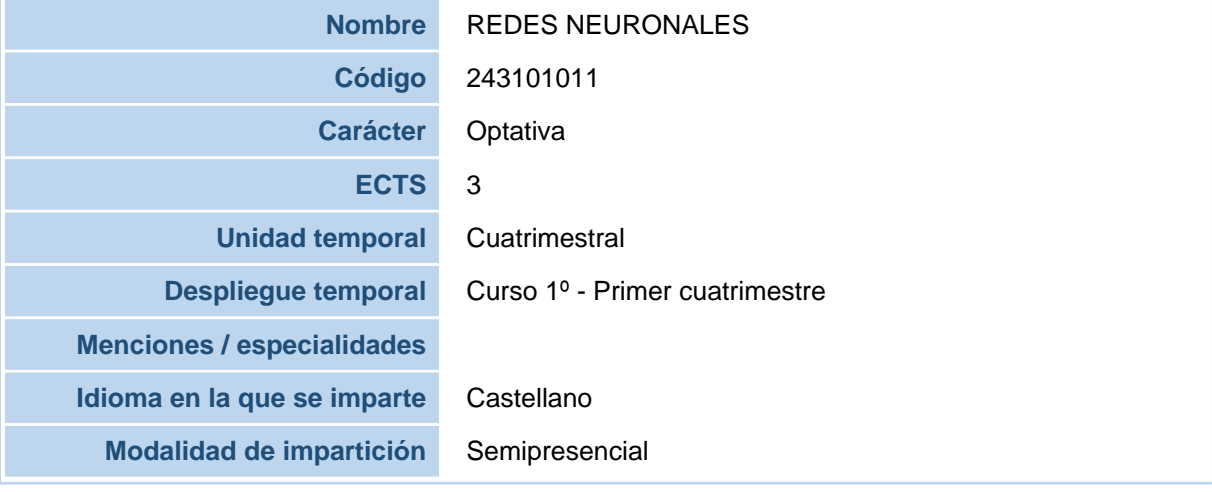

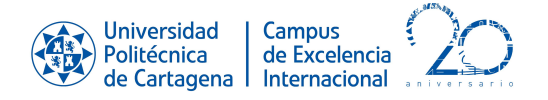

# **2. Datos del profesorado**

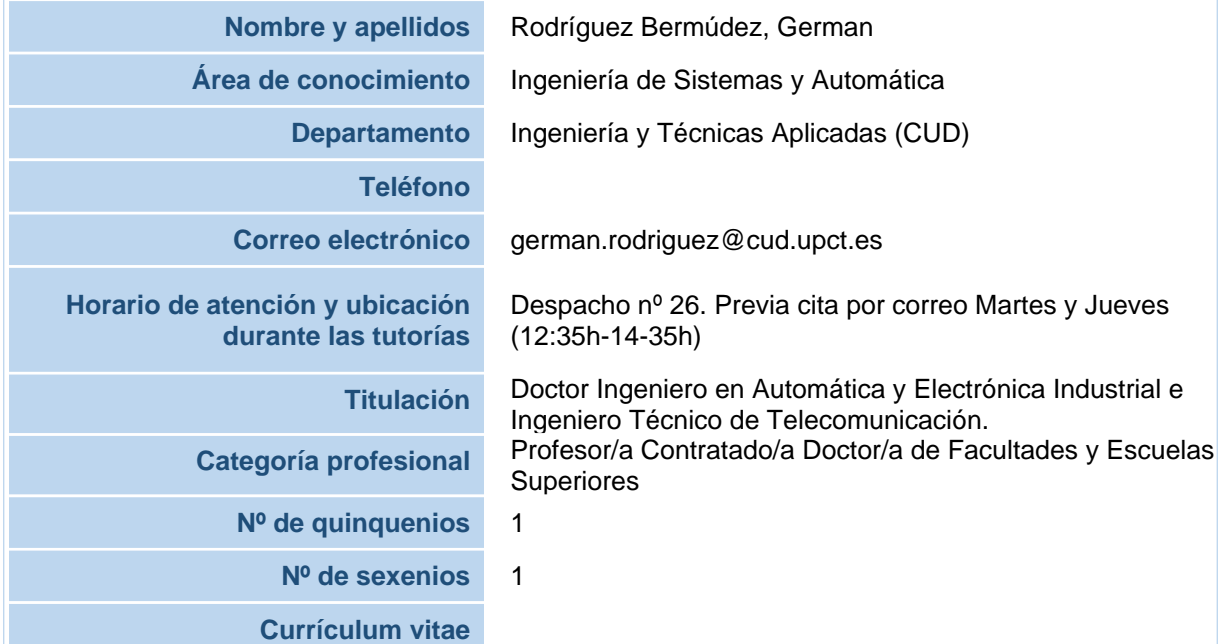

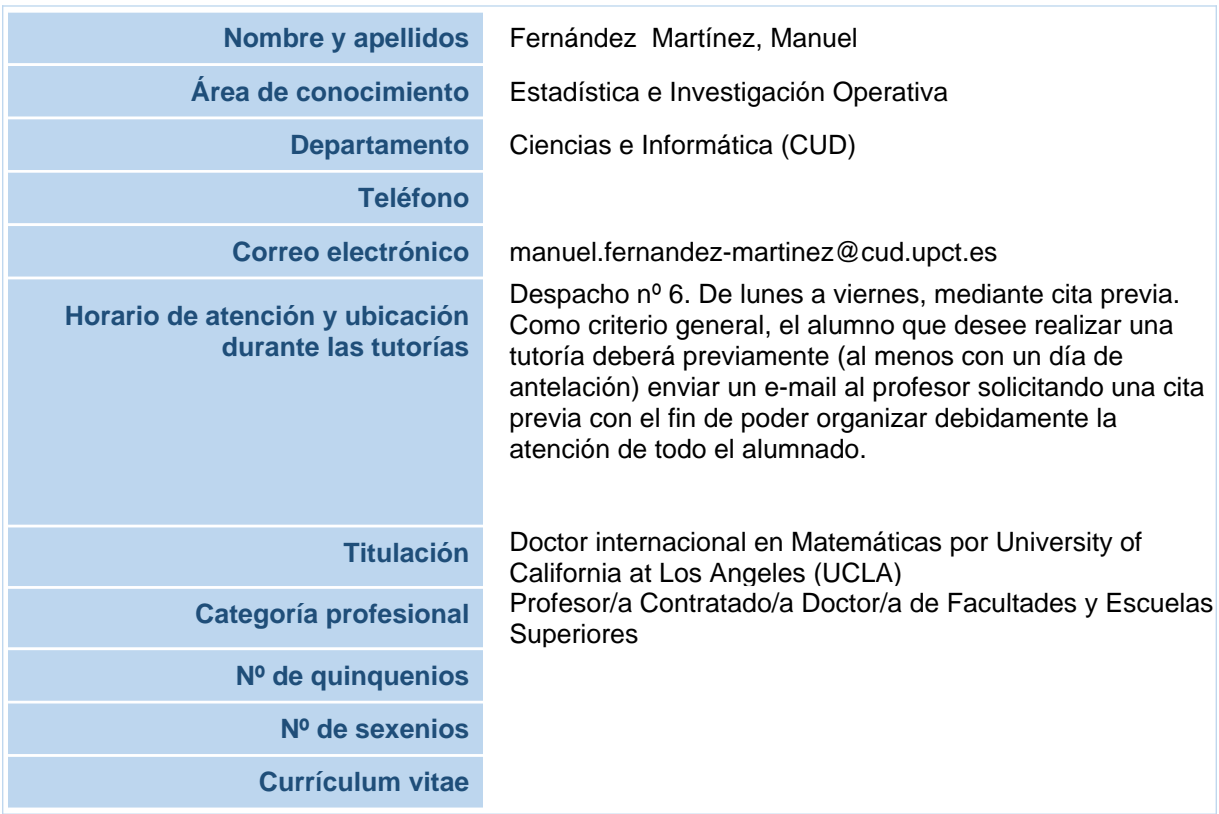

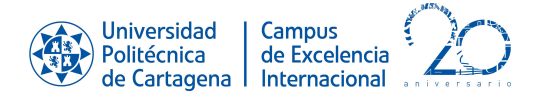

### **3. Competencias y resultados del aprendizaje**

#### **3.1. Competencias básicas del plan de estudios asociadas a la asignatura**

[CB8]. Que los estudiantes sean capaces de integrar conocimientos y enfrentarse a la complejidad de formular juicios a partir de una información que, siendo incompleta o limitada, incluya reflexiones sobre las responsabilidades sociales y éticas vinculadas a la aplicación de sus conocimientos y juicios

**3.2. Competencias generales del plan de estudios asociadas a la asignatura**

[CG1]. Ser capaz de asumir la toma de decisiones eficiente en Organizaciones civiles y de Defensa y Seguridad, basándose en criterios científicos y herramientas metodológicas integradas procedentes de los ámbitos de la Estadística, Investigación Operativa y Sociología

**3.3. Competencias específicas del plan de estudios asociadas a la asignatura**

[CE2]. Capacidad de manejo experto de software en un contexto integral de toma de decisiones

[CE11]. Capacidad para desarrollar y aplicar herramientas en el área de ayuda a la toma de decisiones, utilizando para ello técnicas y modelos de análisis de datos, Estadística e Investigación **Operativa** 

**Competencias específicas de la asignatura (para aquellas asignaturas optativas que las tengan)**

**3.4. Competencias transversales del plan de estudios asociadas a la asignatura**

[CT4]. Aplicar a la práctica los conocimientos adquiridos

#### **3.5. Resultados del aprendizaje de la asignatura**

Al terminar con éxito esta asignatura, los estudiantes serán capaces de: Conocer los conceptos introductorios del aprendizaje automático. Analizar un problema dado, construyendo el modelo más eficiente a cada caso. Conocer la combinación de modelos.

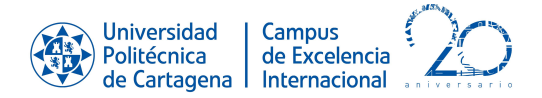

## **4. Contenidos**

#### **4.1 Contenidos del plan de estudios asociados a la asignatura**

INTRODUCCIÓN AL APRENDIZAJE AUTOMÁTICO. DISEÑO Y ANÁLISIS DE MODELOS Y EXPERIMENTOS EN APRENDIZAJE AUTOMÁTICO. INTRODUCCIÓN A LAS REDES NEURONALES ARTIFICIALES (ANNS, ARTIFICIAL NEURAL NETWORK). EL PERCEPTRÓN MULTICAPA (MLP, MULTI-LAYER PERCEPTRON). REDES DE FUNCIONES DE BASE RADIAL (RADIAL BASIS FUNCTIONS, RBF). MÁQUINAS DE VECTORES SOPORTE (SUPPORT VECTOR MACHINES, SVM). MÁQUINAS DE APRENDIZAJE EXTREMO (EXTREME LEARNING MACHINE, ELM). COMBINACIÓN DE MODELOS.

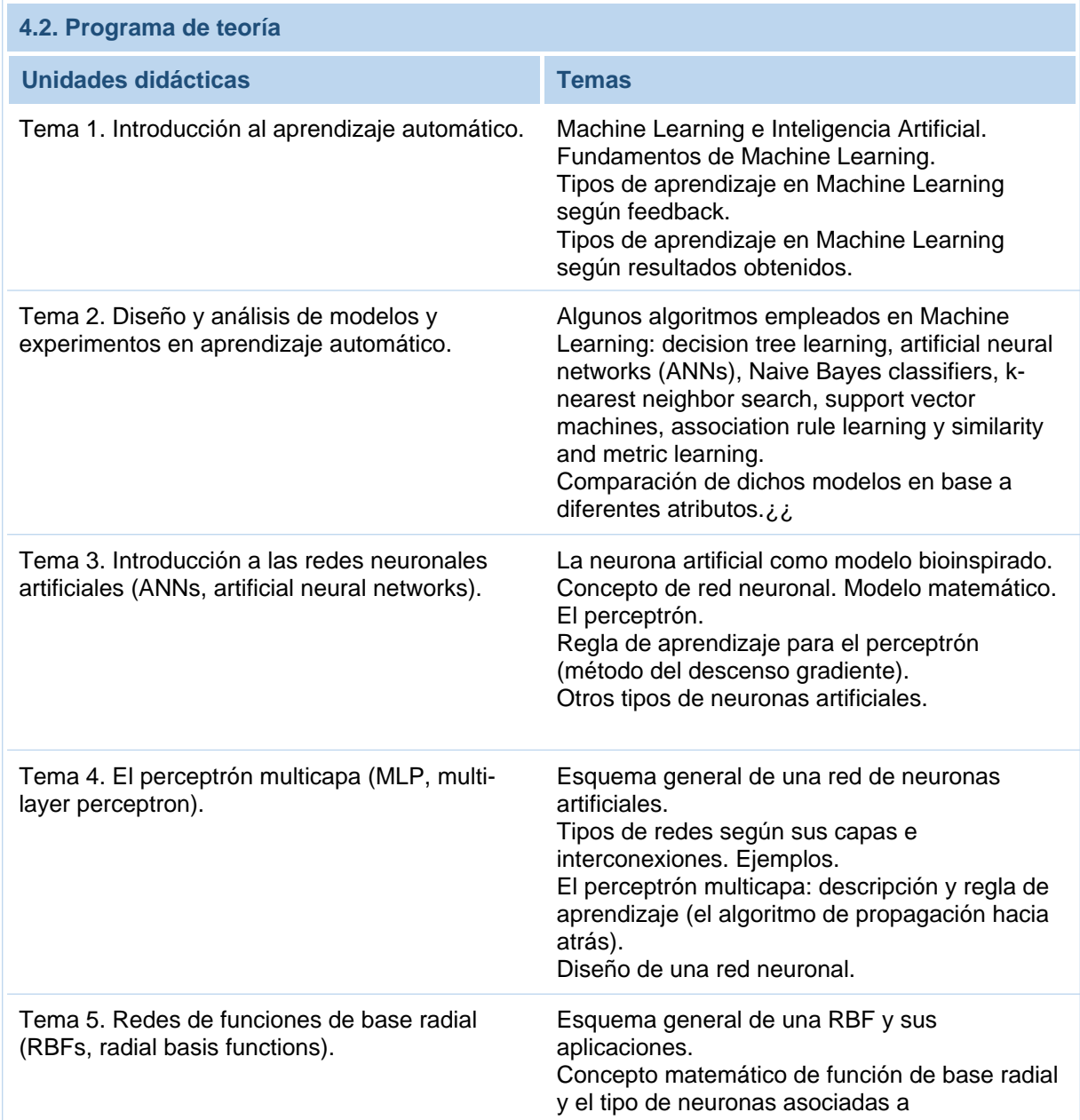

REDES NEURONALES

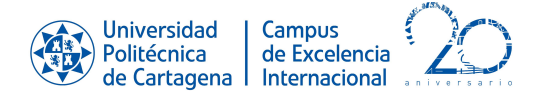

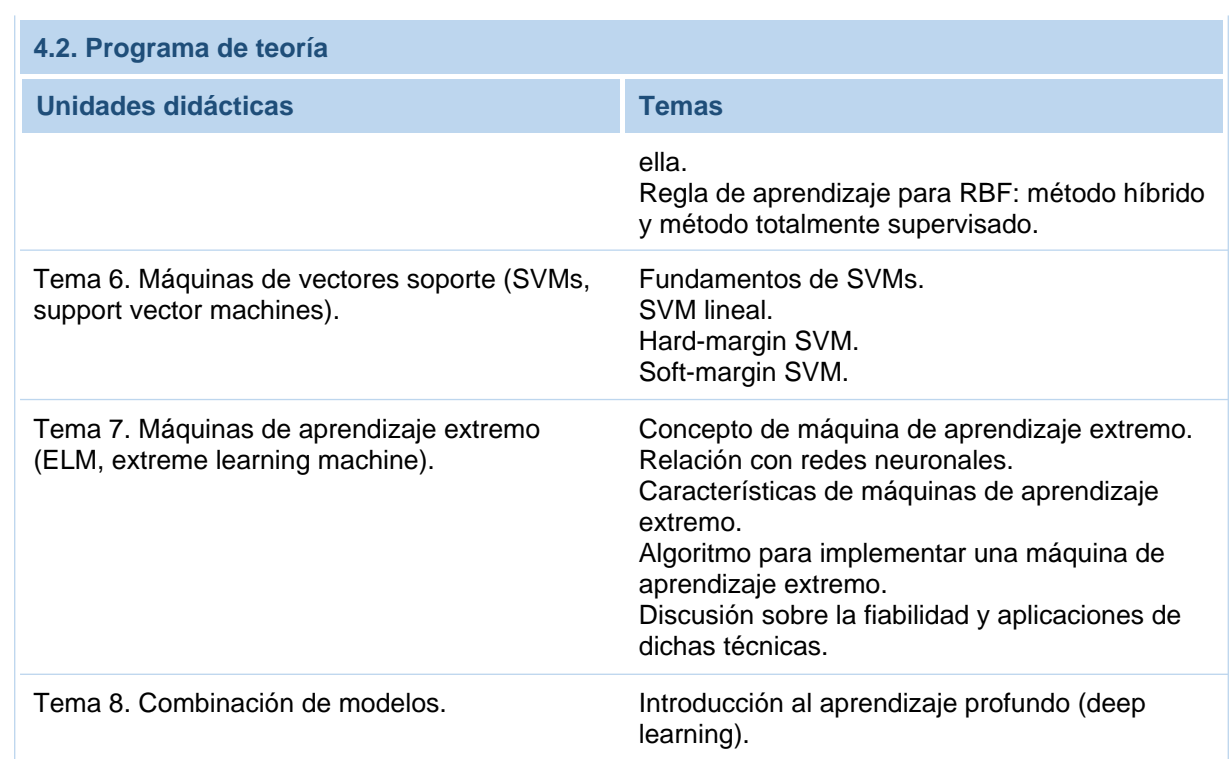

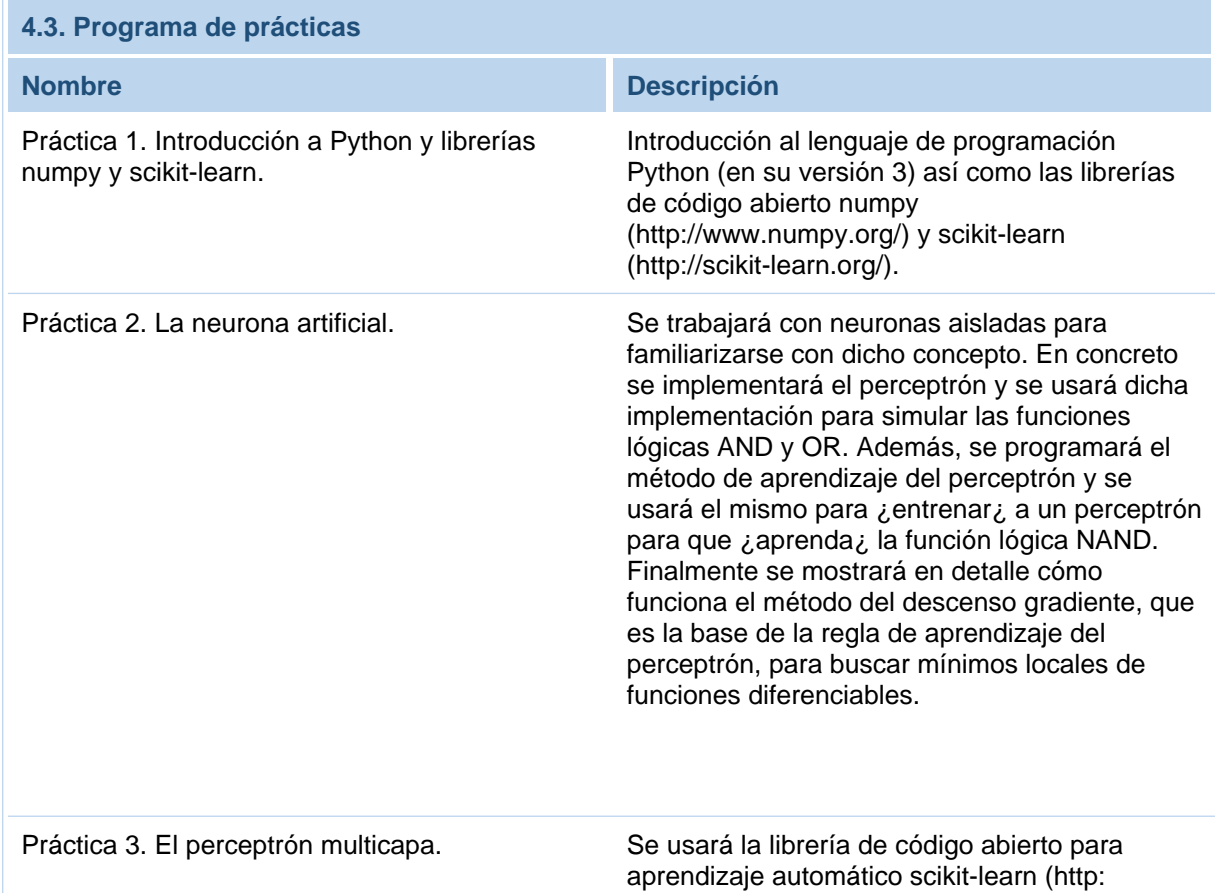

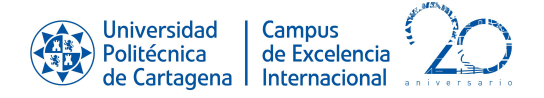

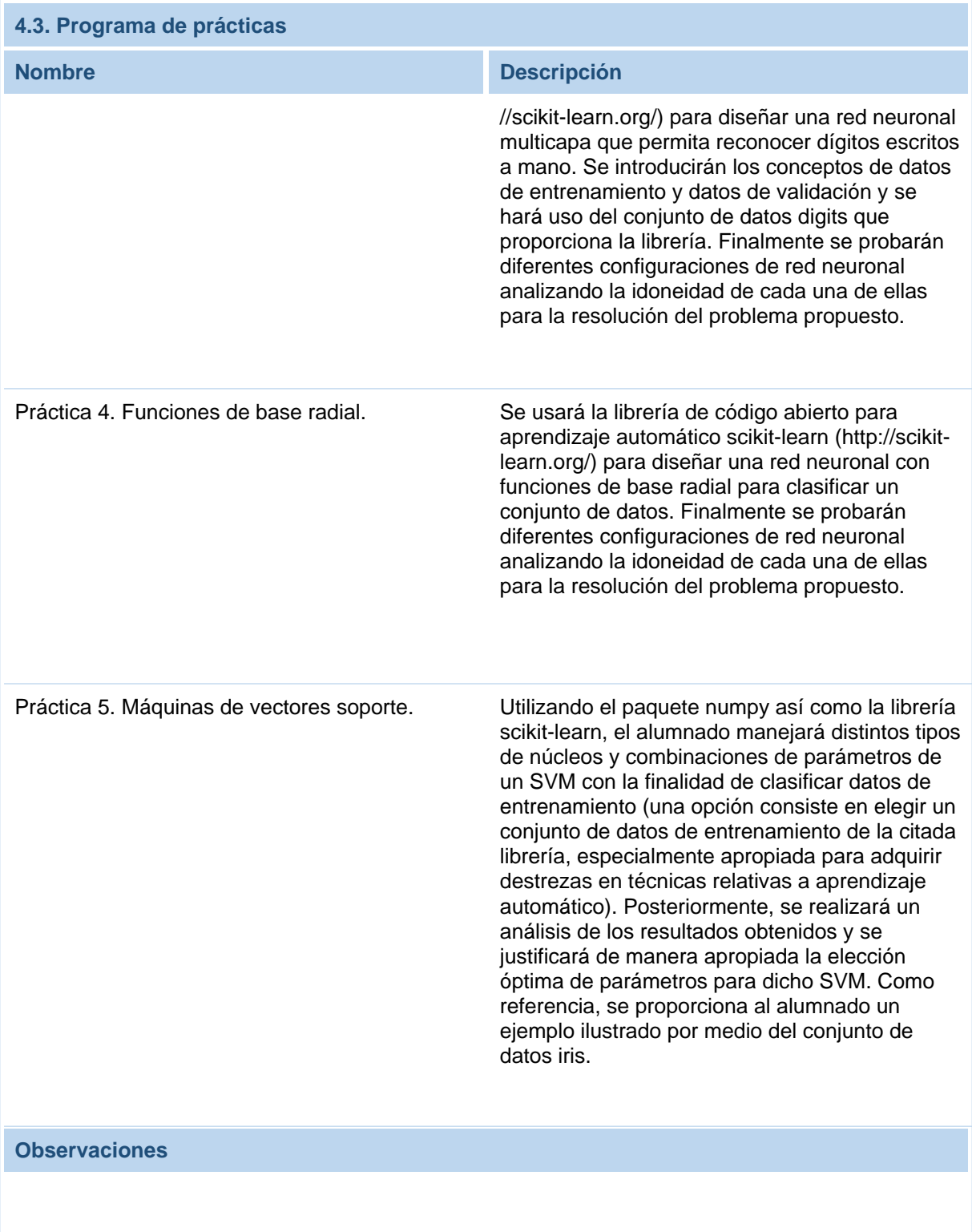

### **Prevencion de riesgos**

La Universidad Politécnica de Cartagena considera como uno de sus principios básicos y objetivos fundamentales la promoción de la mejora continua de las condiciones de

#### REDES NEURONALES

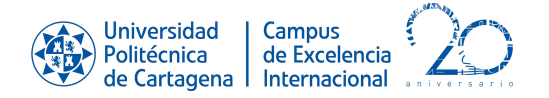

trabajo y estudio de toda la Comunidad Universitaria. Este compromiso con la prevención y las responsabilidades que se derivan atañe a todos los niveles que integran la Universidad: órganos de gobierno, equipo de dirección, personal docente e investigador, personal de administración y servicios y estudiantes. El Servicio de Prevención de Riesgos Laborales de la UPCT ha elaborado un "Manual de acogida al estudiante en materia de prevención de riesgos" que puedes encontrar en el Aula Virtual, y en el que encontraras instrucciones y recomendaciones acerca de cómo actuar de forma correcta, desde el punto de vista de la prevención (seguridad, ergonomía, etc.), cuando desarrolles cualquier tipo de actividad en la Universidad. También encontrarás recomendaciones sobre cómo proceder en caso de emergencia o que se produzca algún incidente. En especial, cuando realices prácticas docentes en laboratorios, talleres o trabajo de campo, debes seguir todas las instrucciones del profesorado, que es la persona responsable de tu seguridad y salud durante su realización. Consúltale todas las dudas que te surjan y no pongas en riesgo tu seguridad ni la de tus compañeros.

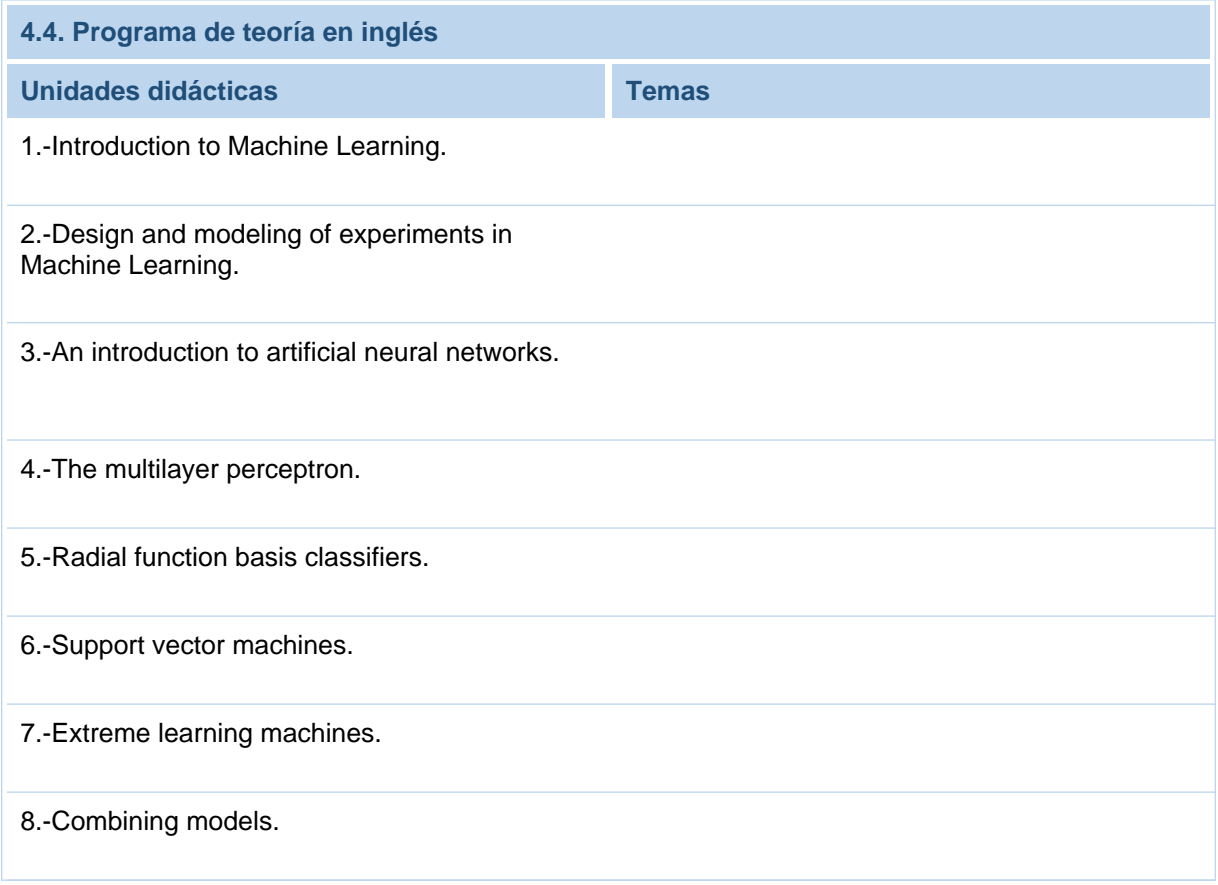

#### **4.5. Observaciones**

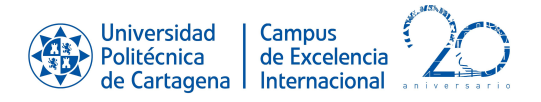

# **5. Actividades formativas**

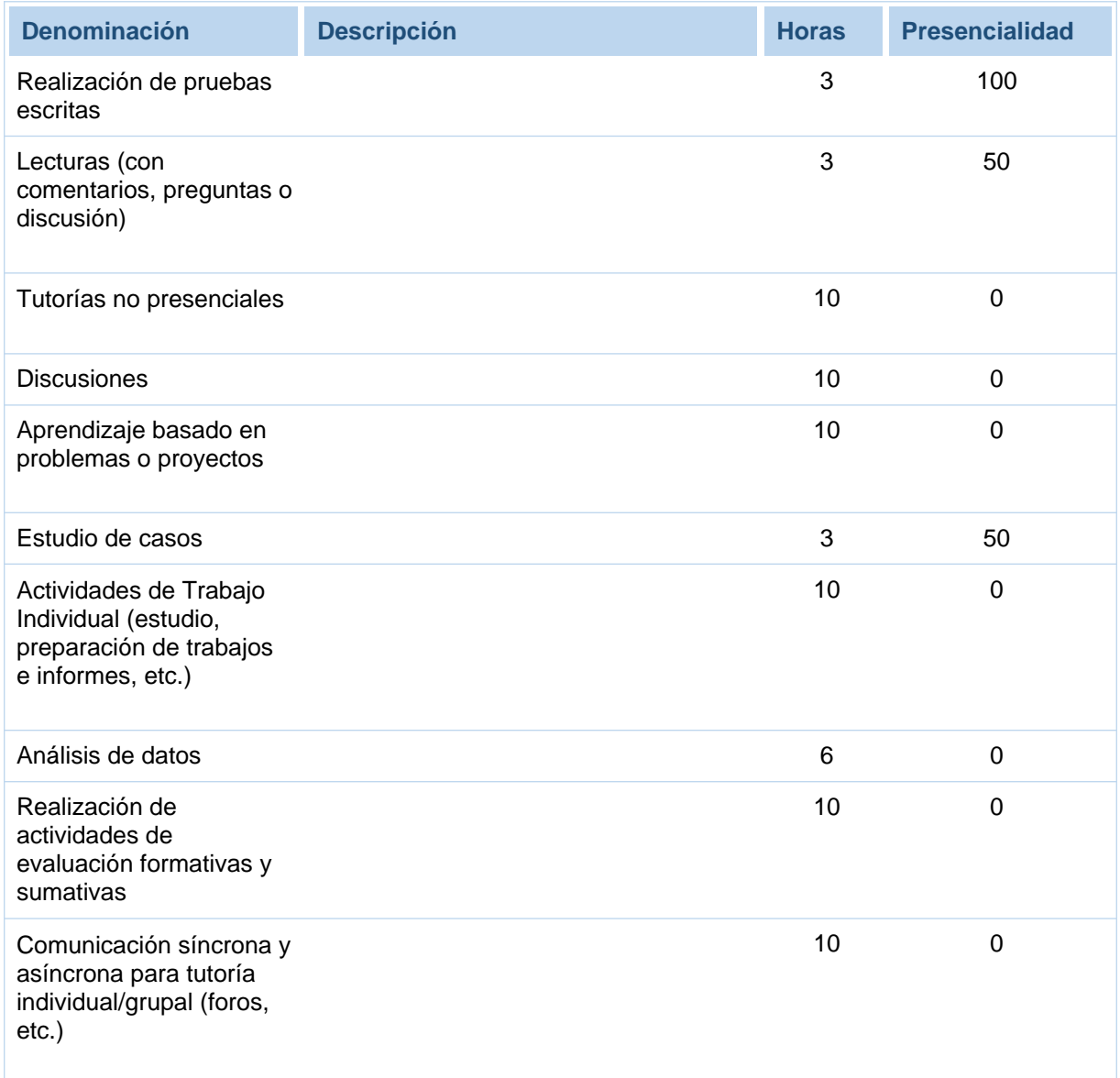

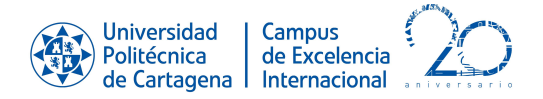

## **6. Sistema de evaluación**

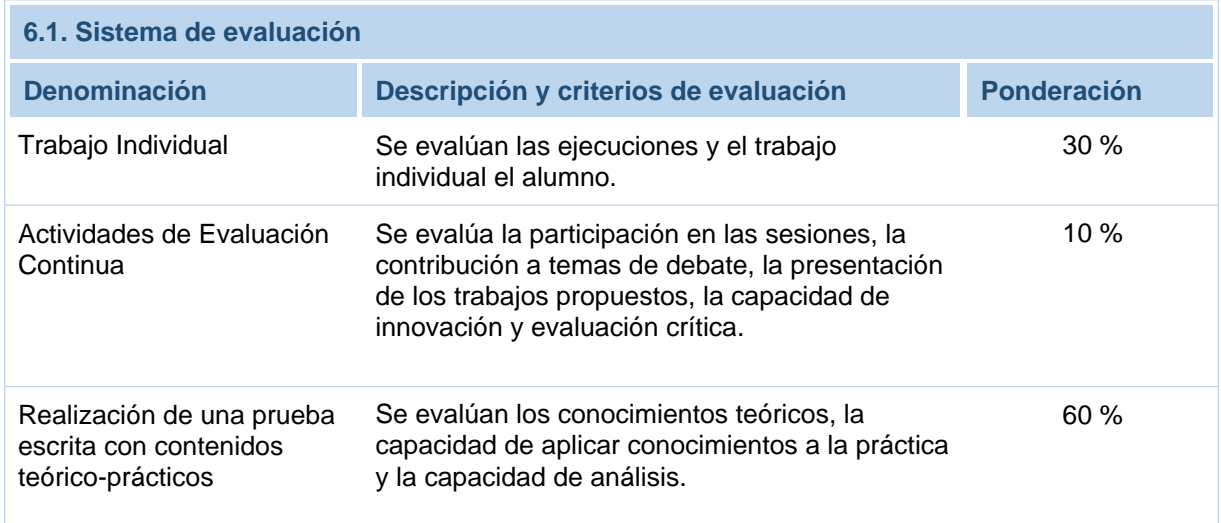

#### **6.2. Evaluación formativa**

#### **Descripción**

Trabajo Individual:

Se evalúan las ejecuciones y el trabajo individual el alumno.

Actividades de Evaluación Continua:

Se evalúa la participación en las sesiones, la contribución a temas de debate, la presentación de los trabajos propuestos, la capacidad de innovación y evaluación crítica.

#### **Información**

Tal como prevé el artículo 5.4 del Reglamento de las pruebas de evaluación de los títulos oficiales de grado y de máster con atribuciones profesionales de la UPCT, el estudiante en el que se den las circunstancias especiales recogidas en el Reglamento, y previa solicitud justificada al Departamento y admitida por este, tendrá derecho a una prueba global de evaluación. Esto no le exime de realizar los trabajos obligatorios que estén recogidos en la guía docente de la asignatura.

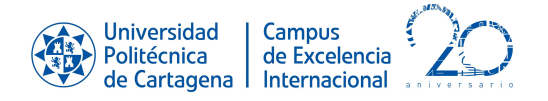

### **Observaciones**

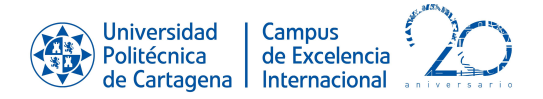

# **7. Bibliografía y recursos**

#### **7.1. Bibliografía básica** 內

Bishop, Christopher M. Neural networks for pattern recognition. University. 2004. 9780198538646

Bishop, Christopher M. Pattern recognition and machine learning. Springer. 2006. 9780387310732

Alpaydin, Ethem Introduction to machine learning. The MIT Press,. 2004. 0262012111

Haykin, Simon Neural networks and learning machines. Prentice Hall. 2017. 0131471392

P. Isasi y I. Galva¿n Leo¿n Las redes neuronales artificiales: un enfoque práctico. Prentice Hall. 2004. 978-8420540252

#### **7.2. Bibliografía complementaria** 忆

Joel Grus Data Science from Scratch: First Principles with Python. O'Reilly UK Ltd.. 2019. 978- 1492041139

Nils J. Nilsson Inteligencia artificial una nueva síntesis. McGraw Hill..

Raúl González Duque Python para todos. Creative Commons Reconocimiento 2.5 Espan¿a.

Allen Downey, Jeffrey Eikner y Chris Meyers Aprenda a pensar como un programador. Green Tea Press. 2015.

#### **7.3. Recursos en red y otros recursos**

-Aula virtual: http://aulavirtual.upct.es -S.B. Kotsiantis, Supervised Machine Learning: A Review of Classification Techniques, Informatica 31 (2007) 249-268. -Machine learning, en: https://en.wikipedia.org/wiki/Machine\_learning -Michael Nielsen. Neural Networks and Deep Learning. Recurso online: http://neuralnetworksanddeeplearning.com -Fjodor Van Veen, Asimov Institute. The Neural Network Zoo. Recurso online: http://www.asimovinstitute.org/neural-networkzoo/ -Daniel Smilkov y Shan Carter, TensorFlow Google Inc. Neural Network playground. Recurso online: http://playground.tensorflow.org/ -Chris McCormick, in2H2 Inc. Radial basis function network tutorial. Recurso online: http://mccormickml.com/2013/08/15/ radial-basis-function-network-rbfntutorial/